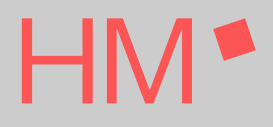

#### **Informationsveranstaltung: Wahl WP1-Module und Projekt Sem. 6 und 7 in BAC EI**

26. Januar 2024

Prof. Guido Stehr, Studiengangsleitung Bachelor Elektrotechnik / Informationstechnik Fakultät für Elektrotechnik und Informationstechnik (FK04) Raum R4.007

Email: [Anmeldung\\_WP1@ee.hm.edu](mailto:Anmeldung_WP1@ee.hm.edu)

Mit aktualisierten Links für neue Version der Homepage. Mit aktualisiertem Stundenplan.

# Übersicht

- Kurze Vorstellung der Vertiefungsrichtungen
- Wahl WP1-Fächer
- **Nahl Projekt**
- **Nahlvorgang**

 $\bullet$ 

## Übersicht

#### **Kurze Vorstellung der Vertiefungsrichtungen**

- Wahl WP1-Fächer
- **Nahl Projekt**
- **Nahlvorgang**

 $\bullet$ 

## Vertiefungsrichtungen

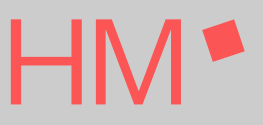

- Vertiefungsrichtung (VT) bestimmt Schwerpunkt Ihres Studiengangs
	- Nennung der VT auf Bachelorzeugnis
	- Keine endgültige Festlegung auf einen Bereich der Elektrotechnik für gesamtes Berufsleben!
		- Prinzipiell mit jedem Abschluss in jedem Bereich der Elektrotechnik einsatzfähig
		- Spezialisierung durch Praxiserfahrung viel entscheidender als Studieninhalte
	- Eher Signal an Wunscharbeitgeber, wo spezielle Interessen liegen und schon gewisse Fachkenntnisse aus Studium vorhanden sind.

### **VT Automatisierungstechnik**

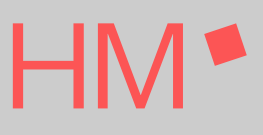

#### ■ Moderne industrielle Produktion

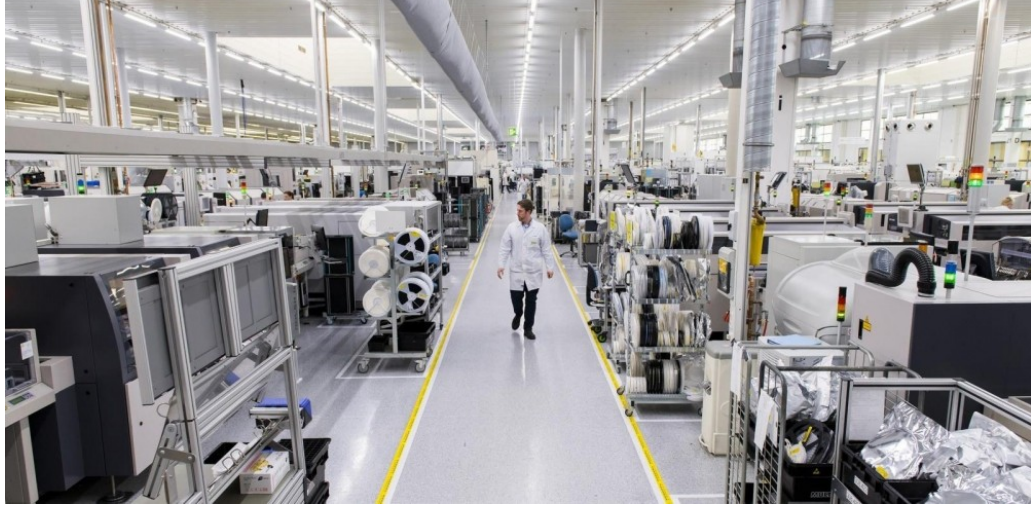

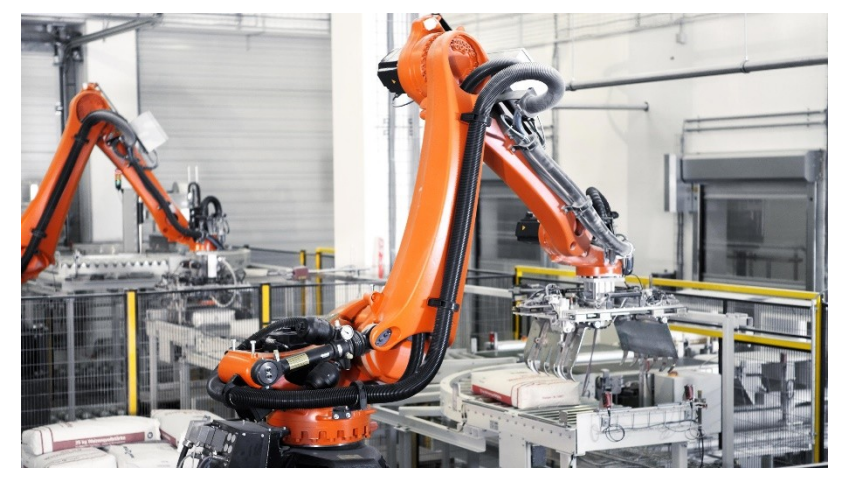

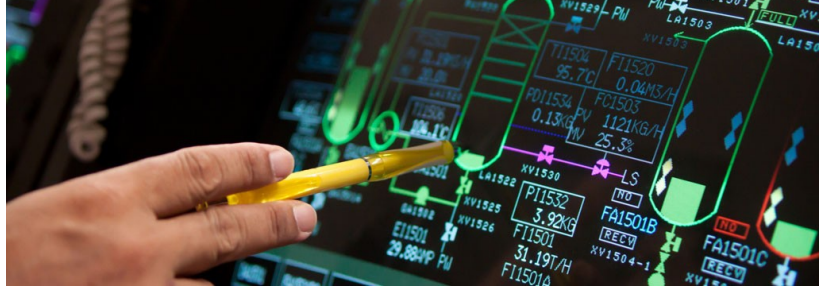

Quelle: valeo.com Quelle: synaptronic.com

### **VT Kommunikationstechnik**

#### ■ Nachrichtenverarbeitung und -übertragung

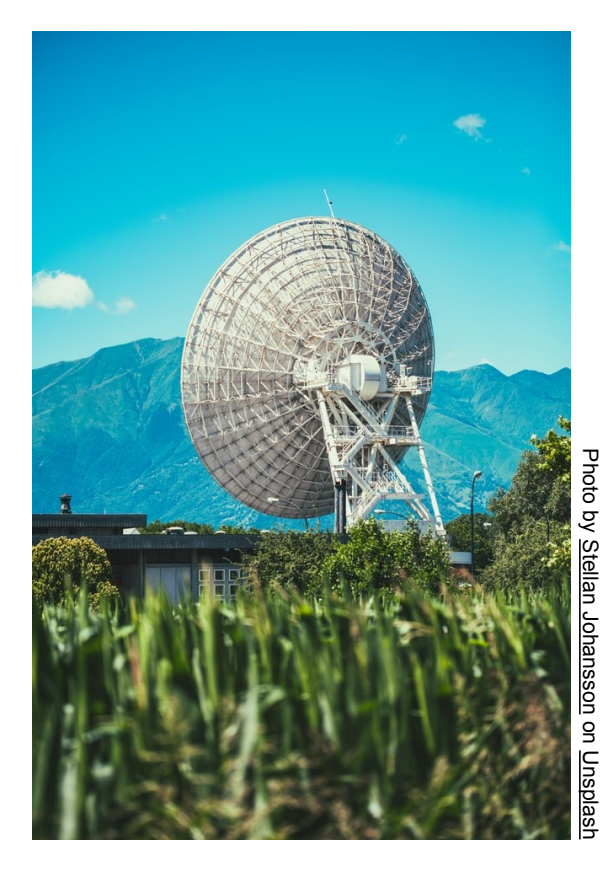

Photo হ Mika [Baumeister](https://unsplash.com/@mbaumi?utm_source=unsplash&utm_medium=referral&utm_content=creditCopyText) on [Unsplash](https://unsplash.com/s/photos/wlan?utm_source=unsplash&utm_medium=referral&utm_content=creditCopyText)

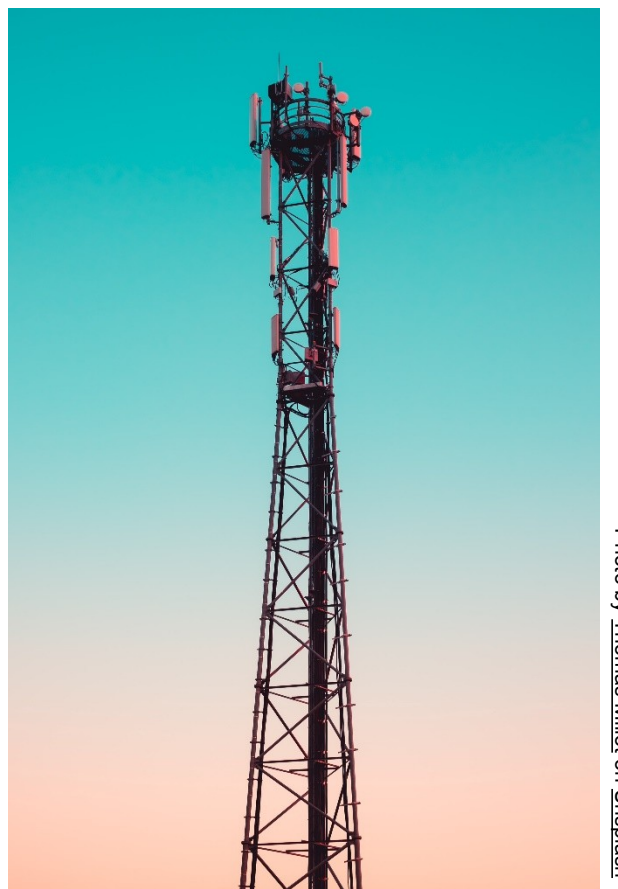

#### **VT Technische Informatik**

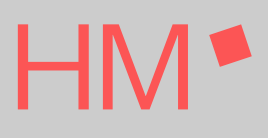

#### ■ Die Hard- und Softwarespezialisten

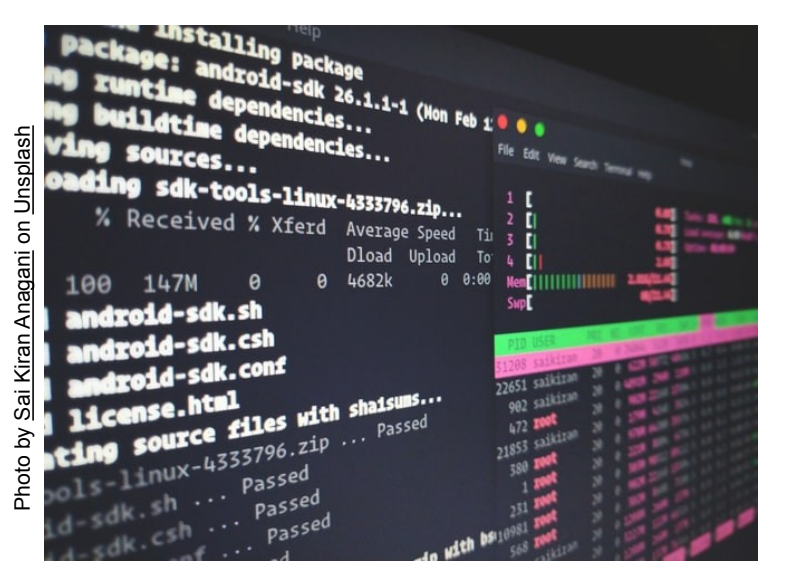

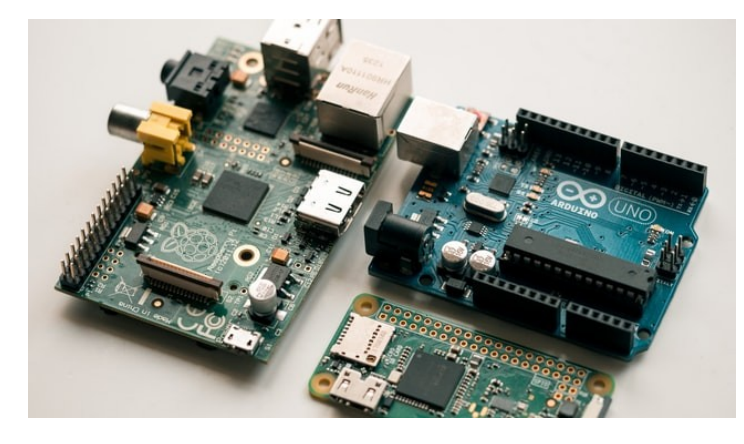

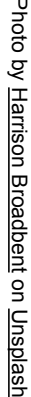

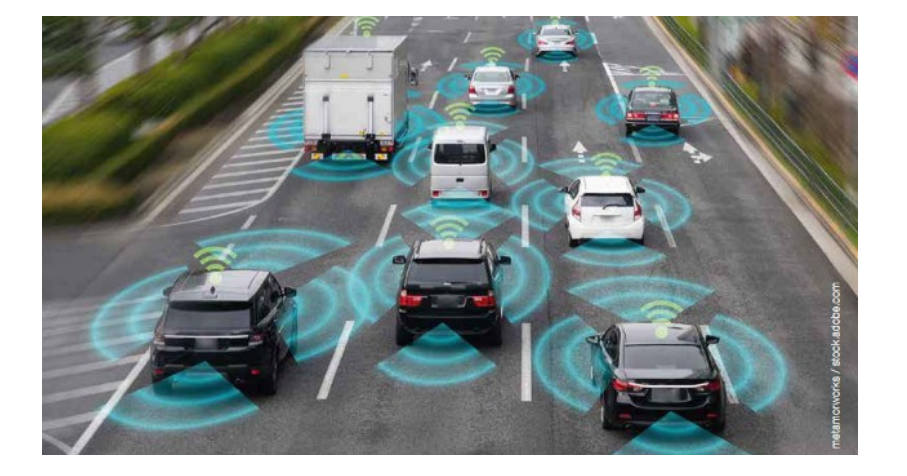

### ■ Intelligenz für technische Geräte

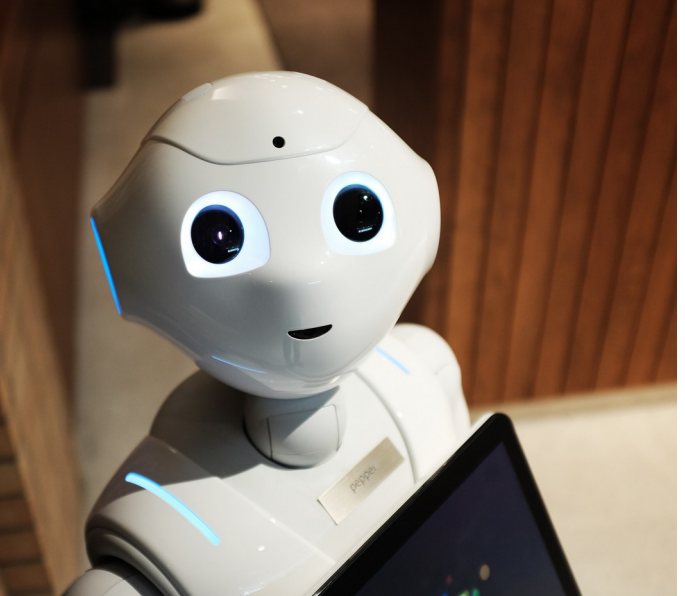

**VT Maschinelles Lernen**

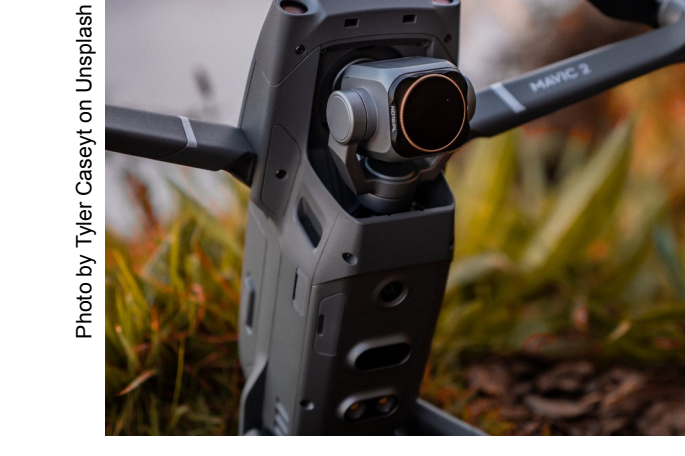

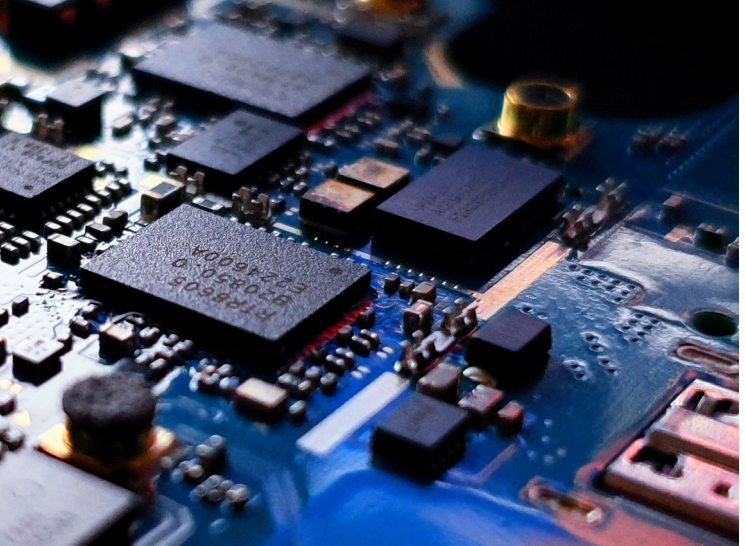

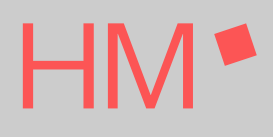

Photo by Alex Knight on Unsplash Photo by Alex Knight on Unsplash

### **VT Allgemeine Elektrotechnik**

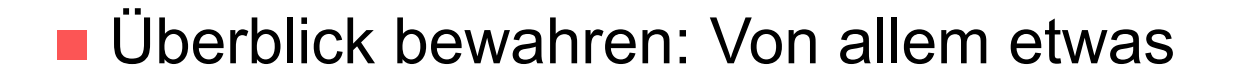

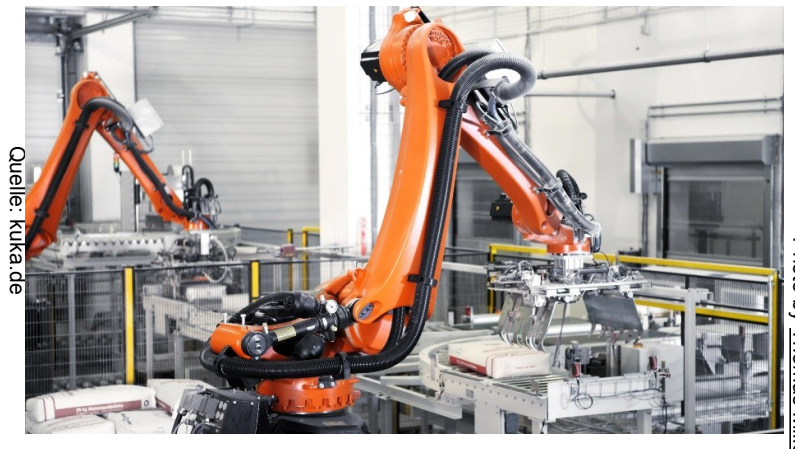

Photo হ [Thomas](https://unsplash.com/@tmillot?utm_source=unsplash&utm_medium=referral&utm_content=creditCopyText) Millot on [Unsplash](https://unsplash.com/s/photos/5g-antenna?utm_source=unsplash&utm_medium=referral&utm_content=creditCopyText)

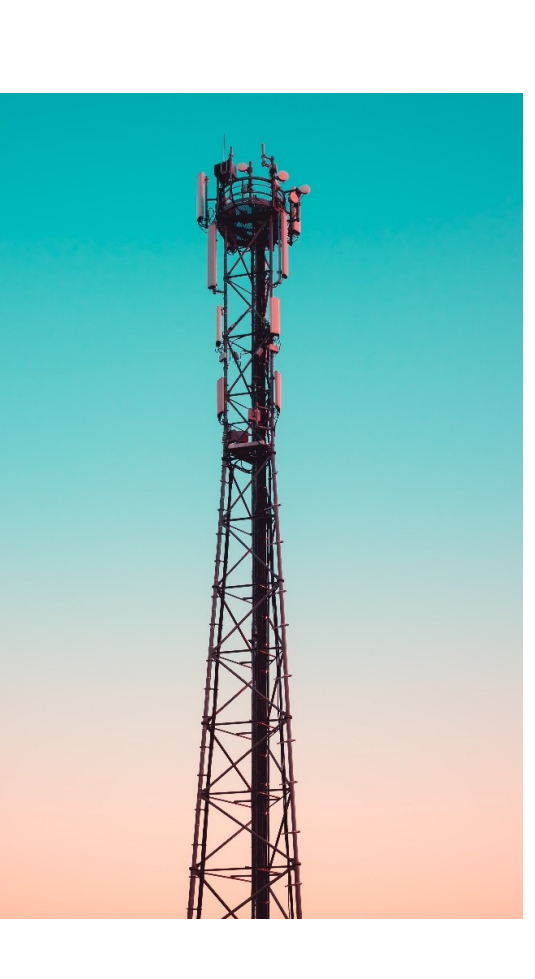

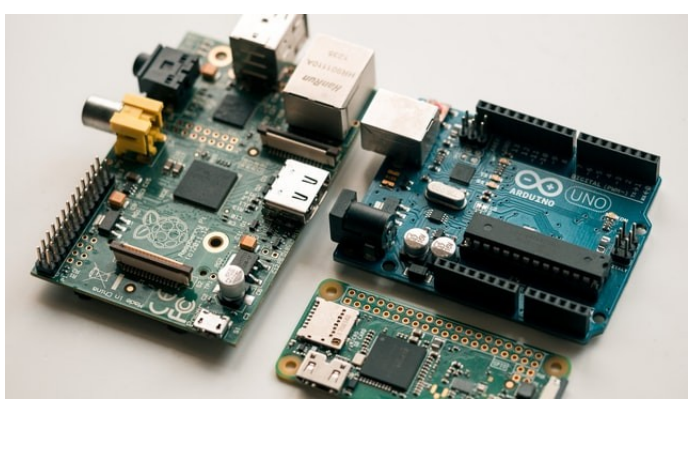

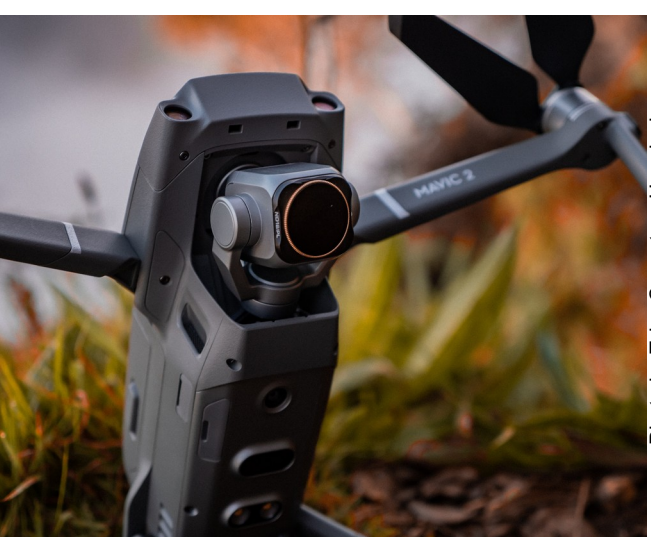

Photo by Tyler Caseyt on UnsplashPhoto by Tyler Caseyt

н

### Ansprechpartner

- Automatisierungstechnik (AT): Prof. Dr. K. Graf
- Kommunikationstechnik (KT): Prof. Dr. G. Strauß
- Maschinelles Lernen (ML): Prof. Dr. A. Schöttl
- Technische Informatik (TI): Prof. Dr. M. Paul
- Allgemeine Elektrotechnik (AE): Prof. Dr. G. Stehr
- Weitere Ansprechpartner
	- Prof. N. Geng:
		- PK-Vorsitzender, Prüfungsangelegenheiten, Umbelegungen, WP2-Wahl

# Übersicht

Kurze Vorstellung der Vertiefungsrichtungen

#### **Wahl WP1-Fächer**

- **Nahl Projekt**
- **Nahlvorgang**

 $\bullet$ 

## BAC EI: Aufbau des 6. und 7. Semesters  $HM$

#### ■ 6./7. Semester

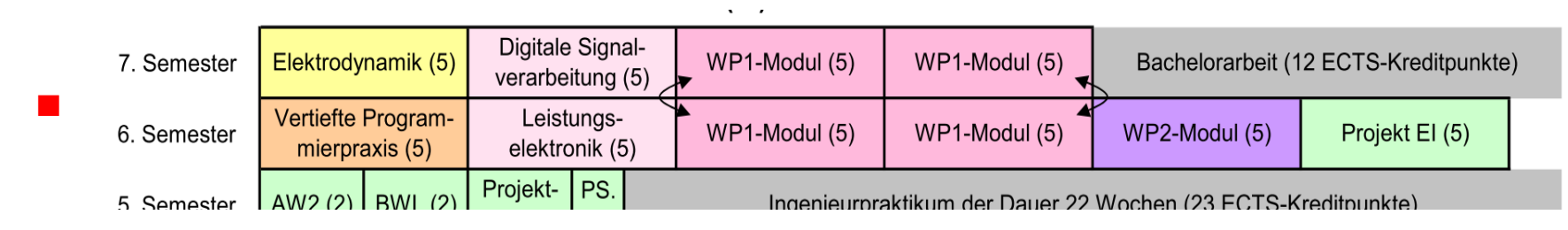

- Wahl der WP1-Fächer in EI
	- Normalerweise je 2 WP1-Fächer in Semester 6 und 7
- Wahl des WP2-Fachs in Semester 6
	- Zusammen mit RE und EM über [Moodle](https://moodle.hm.edu/course/view.php?id=21219) (Passwort: WP2)
	- 04.03. 14.03. (12:00 Uhr)
	- **Organisation: Prof. Geng**

## Struktur WiSe / SoSe

#### ■ Standard-Fächerangebot 6./7. Sem im SoSe bzw. WiSe

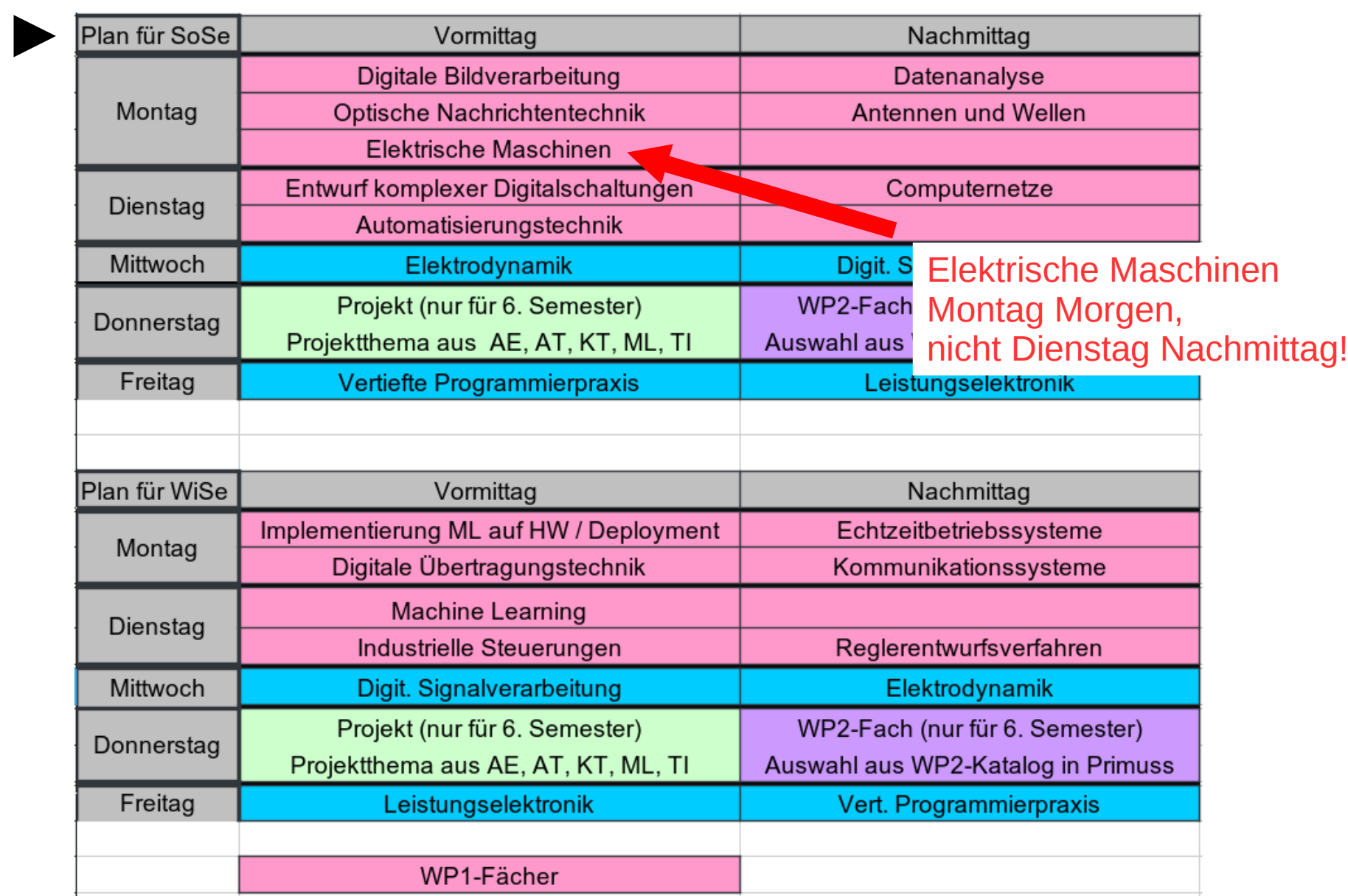

## Bei der WP1-Wahl beachten

- Wahlteilnahme nur nach zweiter Vorrück-Hürde erlaubt
	- Alle Prüfungen aus Sem. 1 und 2 und ≥ 50 ECTS aus Sem. 3 und 4
- Online-Wahl
	- ee.hm.edu → Informationen für … Studierende → Informationen für … Bachelor  $\rightarrow$  Online-Anmeldungen  $\rightarrow$  Sommersemester  $\rightarrow$  Wahl WP1-Fach und Projekt  $\rightarrow$  [Online](http://fwpi.ee.hm.edu/) (Achtung: Nur http://, kein https://)
- Wahl vor Semesterbeginn (01.03.24, 0:00 08.03.24, 23:59)
	- Stundenplan und Dozenten-Zuordnung dann noch nicht veröffentlicht
		- **Meist genauso wie im letzten SoSe**
- Angabe von Name, Matrikelnummer, Mailadresse und Anzahl der zu belegenden WP1-Fächer
	- Offizielle HM-Mailadresse name@hm.edu verwenden! Dorthin wird das finale Wahlergebnis zugestellt. (Tippfehler vermeiden!)
- Nach Abspeichern der getroffenen Wahl: Bestätigung erscheint
	- Screenshot machen und abspeichern
- Wichtig: Wahlfrist nicht verpassen!

## WP1-Wahl: Randbedingungen

#### Wunschfächer-Auswahl darf keine Stundenplankollision enthalten.

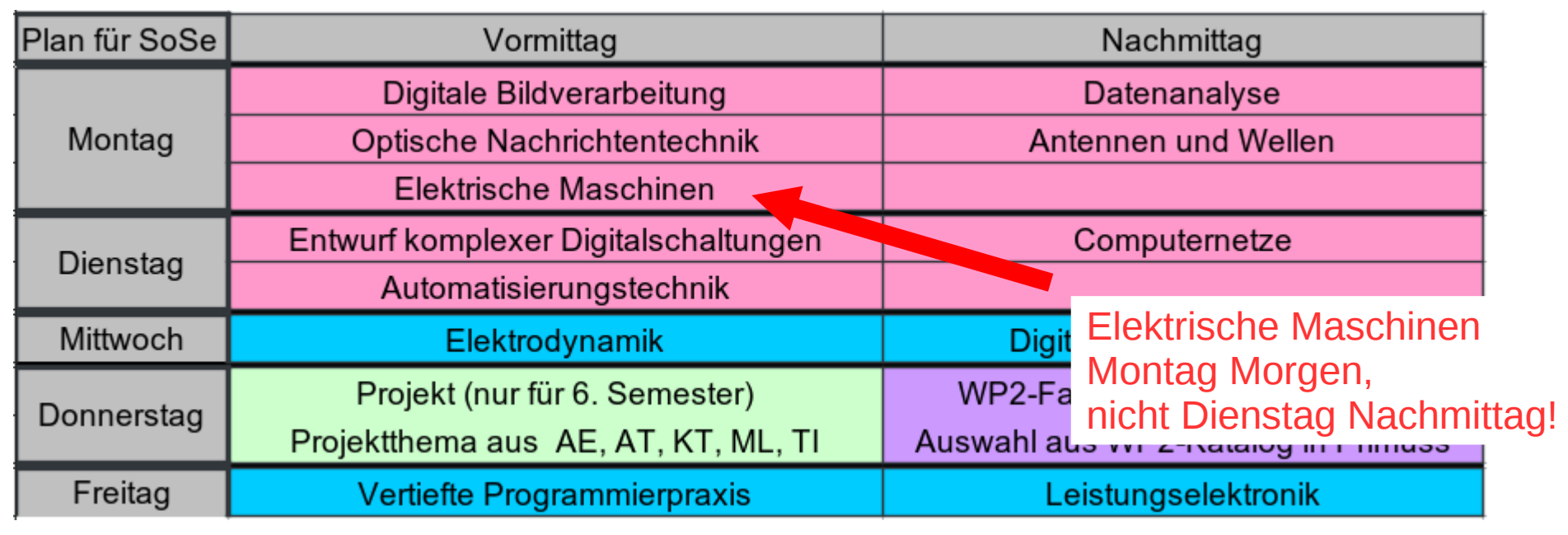

#### Auflösung von Überbelegungen

- Endgültige Fächerzuordnung durch Losverfahren nach der Wahl
- Neben Wunschfach/Wunschfächern noch 2 "Reservefächer" angeben
- Angebot der WP1-Fächer nur ein mal pro Jahr.
	- Fächer aus Sommer- und Winterkatalog unmittelbar nacheinander belegen!
	- Klausur gleich im Anschluss an die Vorlesung schreiben.
		- Nachholklausur im Folgesemester gibt es nur, wenn es Wiederholer gibt.

Prof. G. Stehr WP1-Wahl zum SoSe 24 Folie 15

## Umbelegung, Abwahl oder Zusatzmodul

- Regeln für Umbelegung, etc.:
- Nur mit offiziellem Antrag (s. rechts)
- Über PK-Vorsitzenden Prof. Dr. Geng
- Nur innerhalb der ersten 3 Vorlesungswochen
- Nur falls Dozent des neuen/zusätzlichen Moduls einverstanden (bestätigt durch Unterschrift !)
- Vor Losverfahren überbelegte WP1-Module nehmen niemanden nachträglich auf!
- Wahl eines weiteren (dritten) WP1-Moduls nur durch manuelle Nachmeldung (nicht online !)
- WP1/2 werden zu Pflichtmodul, wenn Prüfung absolviert wird
	- Ohne Prüfung ist Neuwahl im nächsten Semester möglich

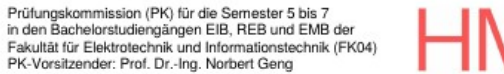

#### Antrag auf Änderung eines WP1- bzw. WP2-Moduls<sup>(1)</sup>

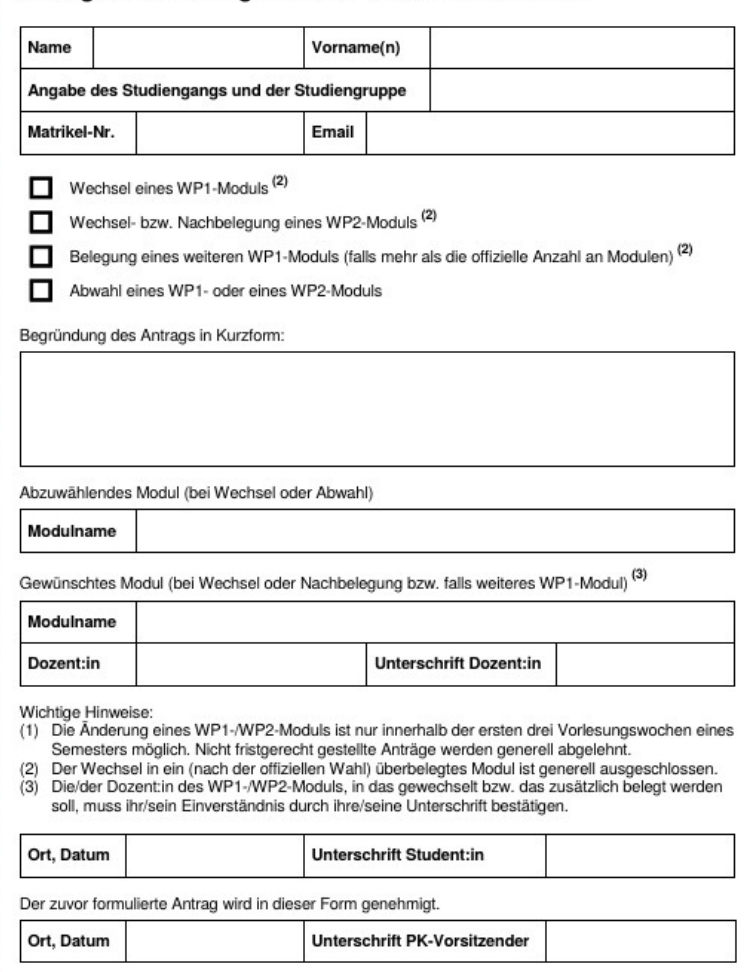

Änderungsantrag zu WP1-/WP2-Modulen auf <https://moodle.hm.edu/course/view.php?id=11209>

## Zuordnung einer Vertiefungsrichtung

#### WP1-Wahl entscheidet über Vertiefungsrichtung (VT) auf Zeugnis

- **Automatisierungstechnik (AT)**
- Kommunikationstechnik (KT)
- **Maschinelles Lernen (ML)**
- **Technische Informatik (TI)**
- **Allgemeine Elektrotechnik (AE)**
- Zuordnung der WP1-Fächer zu Vertiefungsrichtungen:
- Zuordnung AT, KT, ML, TI:
	- mind. 3 Fächer dieser VT belegt
- Zuordnung AE:
	- von mind. 3 anderen VT je mind. 1 Fach belegt
- Bei unklarer Zuordnung:
	- **Individuelle Abstimmung**

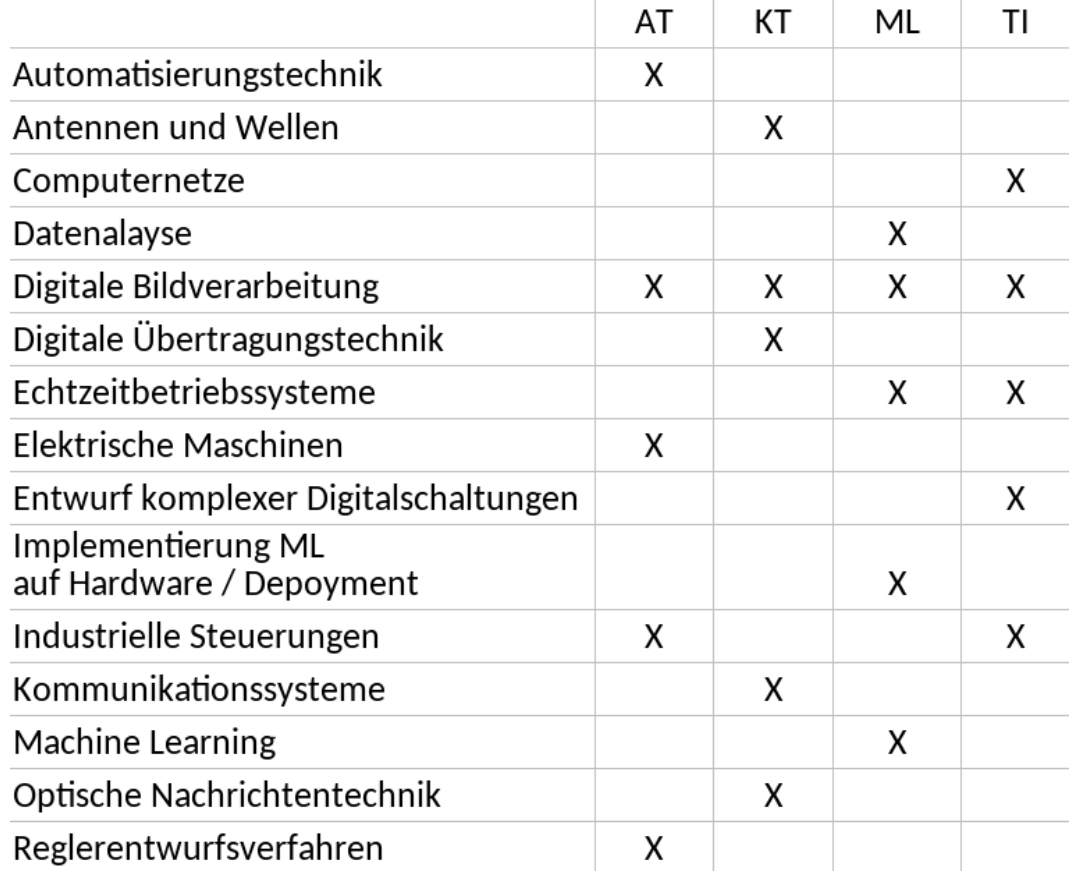

# Übersicht

- **Kurze Vorstellung der Vertiefungsrichtungen**
- Wahl WP1-Fächer

#### **Wahl Projekt**

**Nahlvorgang** 

 $\bullet$ 

## Wahl des Projekts

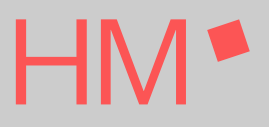

- 6. Semester: Auch Wahl eines EI-Pflichtprojekts
- **Projekte legen Fokus auf einzelne Vertiefungsrichtungen** 
	- **Projekt aber unabhängig von gewünschter Vertiefungsrichtung nach Interesse** wählbar
- Projektthemen ca. 1 Woche vor der Wahl auf der Homepage der Fakultät: [https://ee.hm.edu/studierende/online\\_anmeldungen/projekte\\_bachelor\\_ei.de.html](https://ee.hm.edu/studierende/online_anmeldungen/projekte_bachelor_ei.de.html)
- **Projektwahl zusammen mit WP1 gemäß "Windhundverfahren":** 
	- Noch Platz im Projekt frei → wählbar
	- Kein Platz mehr frei  $\rightarrow$  auf anderes Projekt ausweichen

# Übersicht

- Kurze Vorstellung der Vertiefungsrichtungen
- Wahl WP1-Fächer
- **Nahl Projekt**
- **Wahlvorgang**

 $\bullet$ 

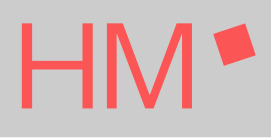

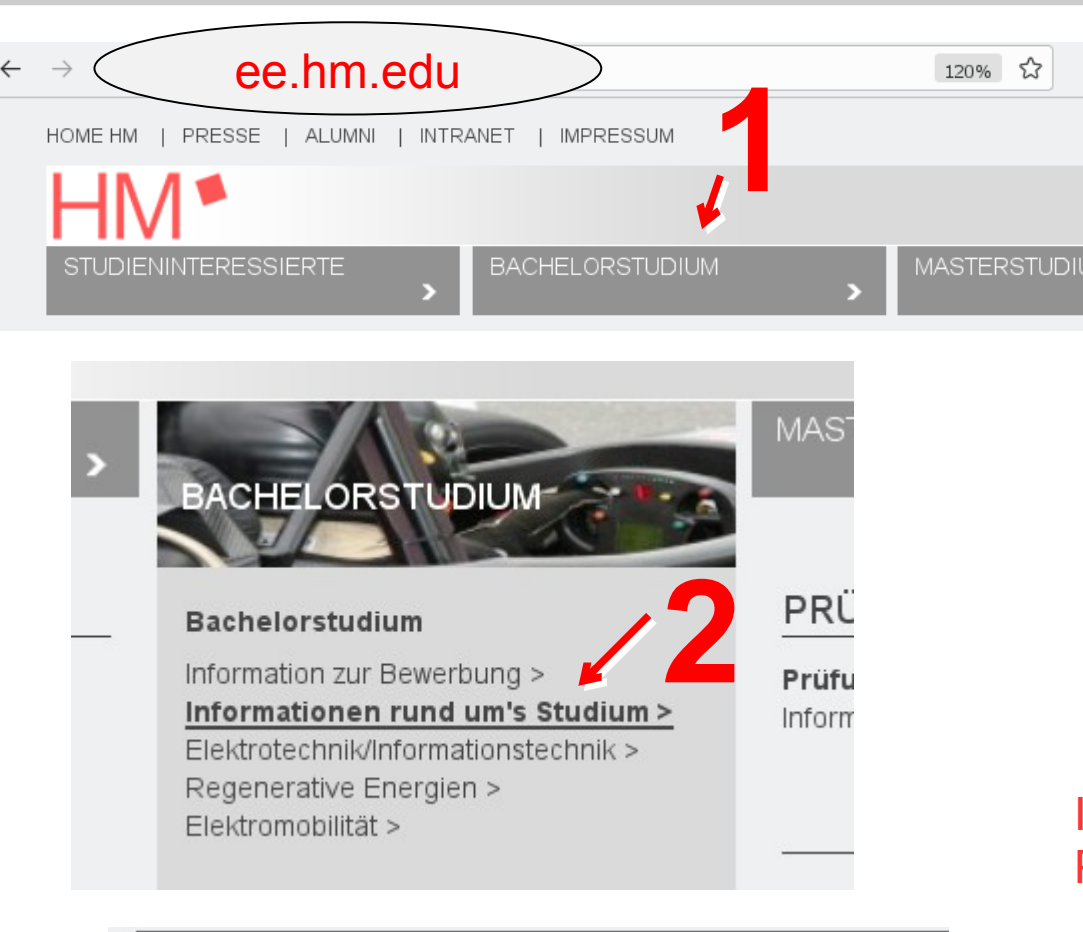

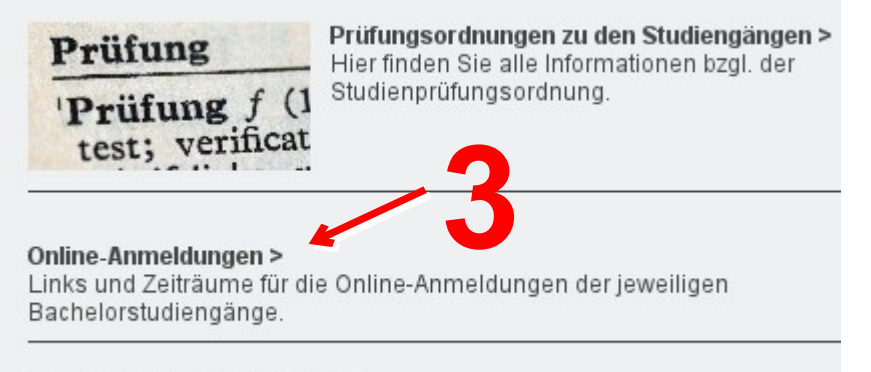

Informationen zur Vorpraxis >

#### ANMELDEZEITRAUM FÜR DAS SOMMERSEMESTER

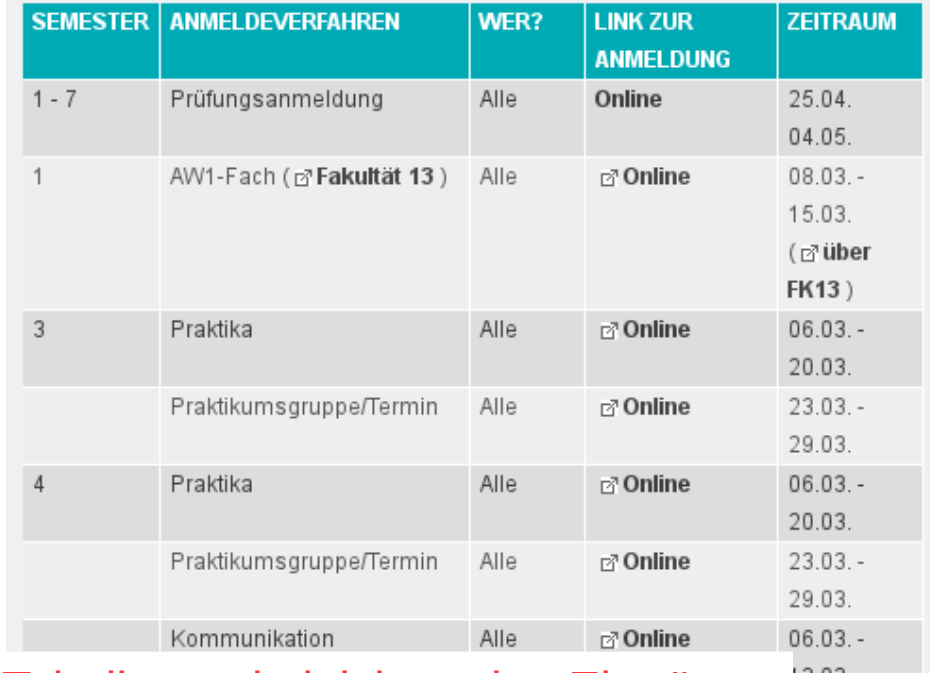

#### 13.03. In Tabelle zwei gleichwertige Einträge: Für 6. und 7. Semester.

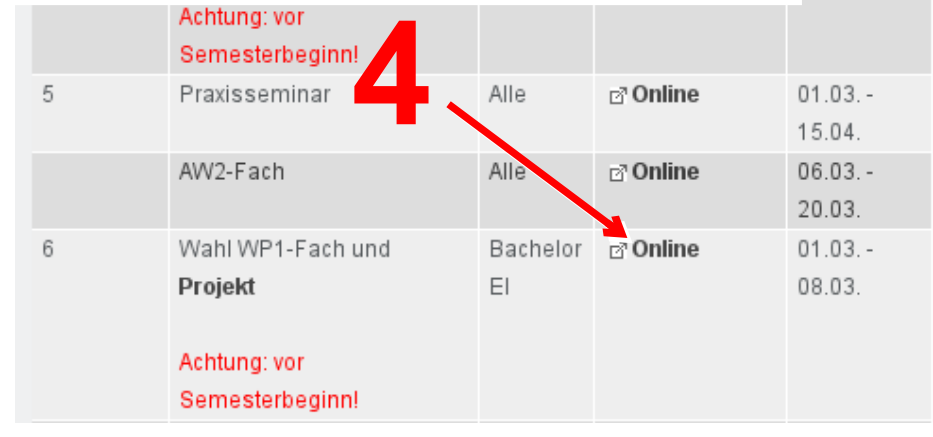

Prof. G. Stehr WP1-Wahl zum SoSe 24 Folie 29

## Beispiel für Wahlablauf

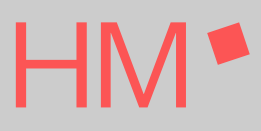

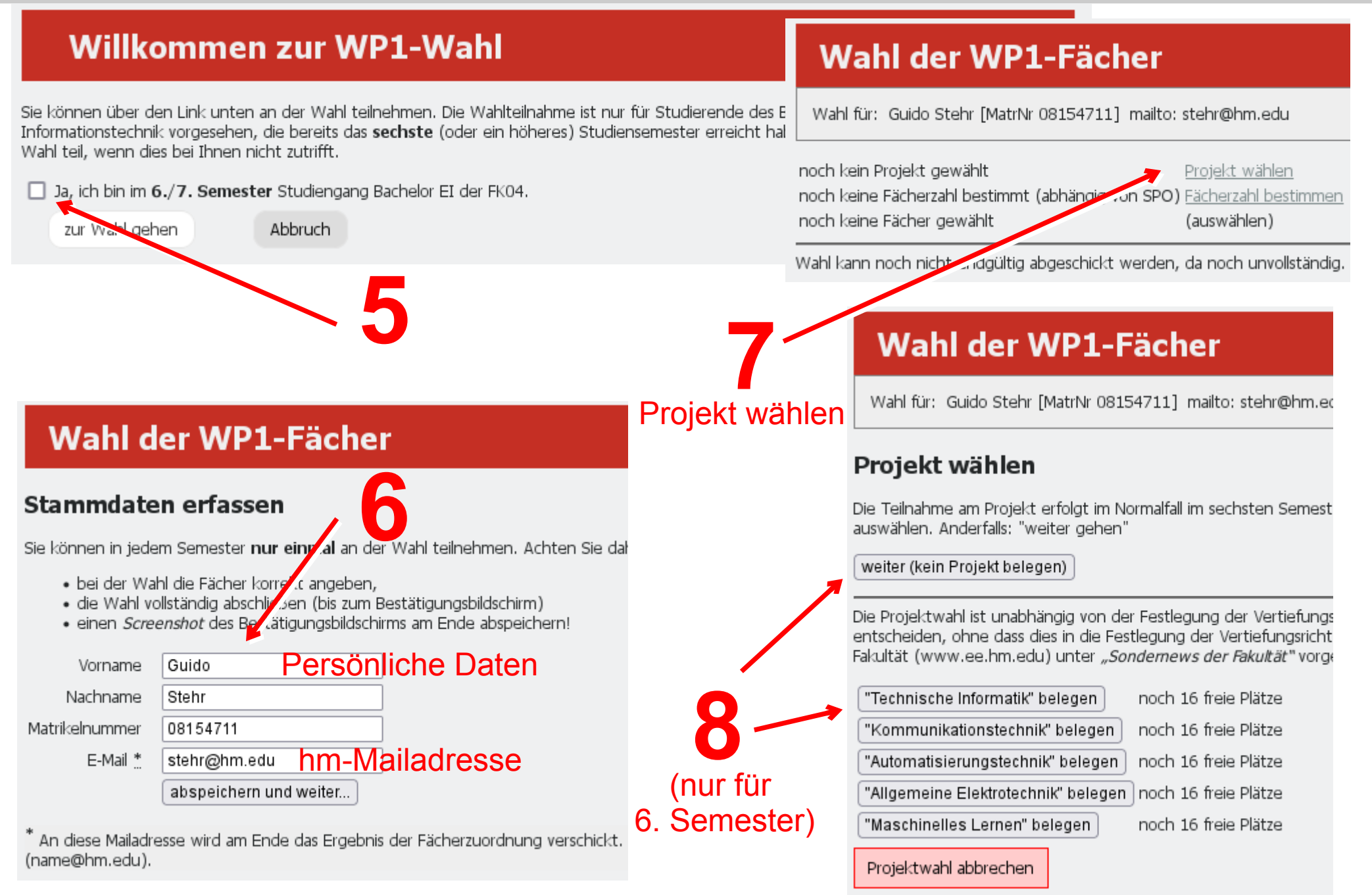

Prof. G. Stehr WP1-Wahl zum SoSe 24 Folie 30

## Beispiel für Wahlablauf

#### Wahl der WP1-Fächer

Wahl für: Guido Stehr [MatrNr 08154711] mailto: stehr@hm.edu

Projekt: TI ändern noch keine Fächerzahl bestimmt (abhängig von SPO) Fächerzahl bestimmen noch keine Fächer gewählt (auswählen)

Wahl kann noch nicht endgültig abgeschickt werden, da noch unvollständig. (Fächer wählen)

#### Wahl der WP1-Fächer

Wahl für: Guido Stehr [MatrNr 08154711] mailto: stehr@hm.edu

#### Anzahl der Fächer

Geben Sie hier die Anzahl der Wahlfächer ein, die Sie im kommenden Sem Studien- und Prüfunasordnung (SPO), unter der Sie studieren:

- · In der "neuen SPO" beträgt die Zahl normalerweise 2.
- · In der "alten SPO" beträgt die Zahl normalerweise 4.

In Einzelfällen sind auch andere Werte möglich (z.B. wenn Ihnen eine Prüfun

Sie müssen bei der Wahl zusätzliche Reservefächer angeben für den Fall, c neuen SPO müssen Sie "2 (mit Reserve: 4)" nehmen und dann tatsächlich 4

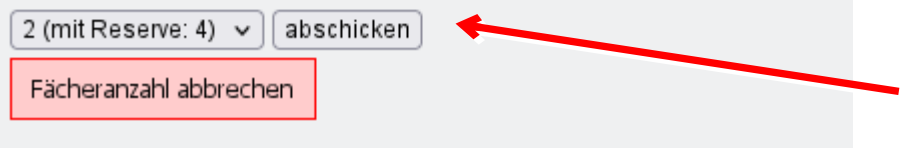

**10** Anzahl der benötigten WP1 eingeben: 2 WP1 (+ 2 Reserve) ggf. nur noch 1 WP1 (+ 2 Reserve)

**9**

#### Wahl der WP1-Fächer Wahl für: Guido Stehr [MatrNr 08154711] mailto: stehr@hm.edu noch kein Projekt gewählt Projekt wählen Anzahl Fächer: 2 (mit Reserve: 4) ändern noch keine Fächer gewählt Fächer auswählen **10** Wahl kann noch nicht endgültig abgeschickt werden, da noch unvollständig.

#### Fächerangebot

Bitte wählen Sie hier die Fächer aus. Ihre Auswahl wird erst übernommen, wenn Sie verbindlich abgesendet wurde. Es erscheint dann der Bestätigungsbildschirm. Im Zweifelsfall müssen Sie einen Bildschirmausdruck des Bestätigungsbildschirms vorlegen können, um den korrekten Abschluss Ihrer Fächerwahl zu belegen.

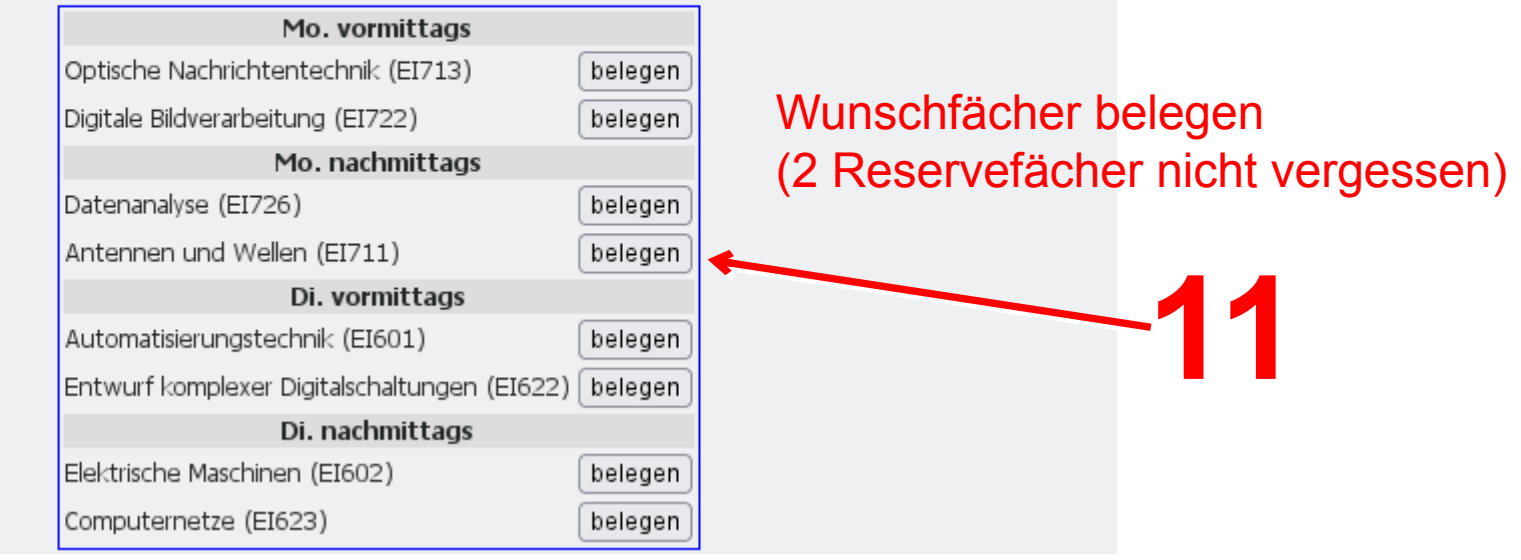

#### **Bisherige Auswahl und Priorisierung**

Hier haben Sie die Möglichkeit, Ihre Wunschfächer zu priorisieren. Die Priorität ist umso höher, je weiter oben das Fach in der Wahlliste steht. Sie können Ihre Wahl nur absenden, wenn folgende Bedingungen erfüllt sind:

- 1. Sie müssen neben Ihren Wunschfächern auch noch zwei Reservefächer angeben (falls eines Ihrer Wunschfächer überbelegt sein sollte).
- 2. Fächer mit hoher Priorität dürfen keine Stundenplankollision aufweisen (bei den Reservefächern ist eine Stundenplankollision erlaubt).

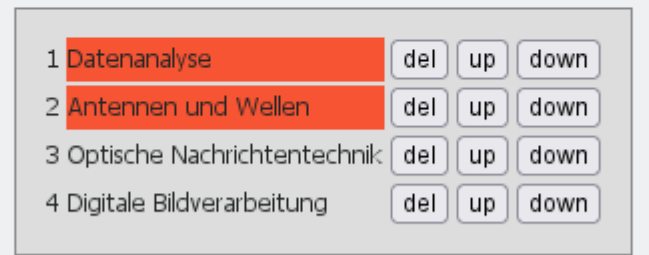

es sind noch Stundenplankollisionen vorhanden. Bitte umsortieren.

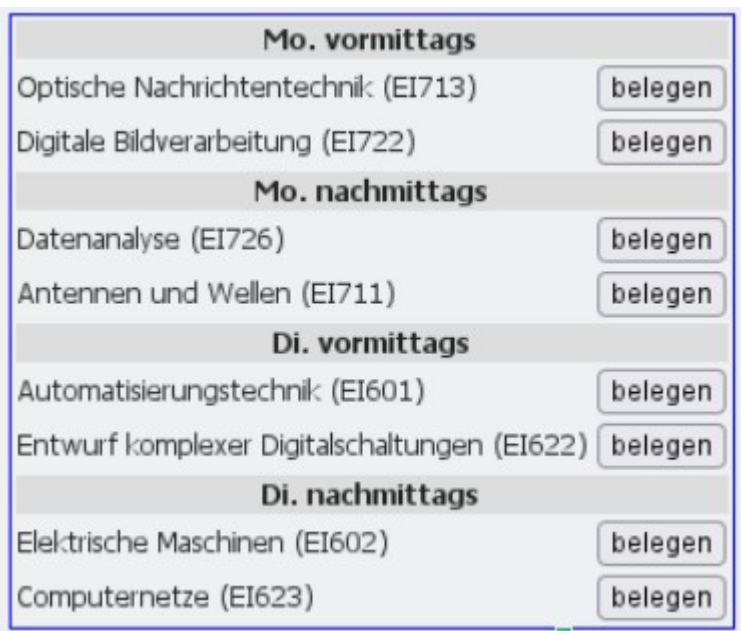

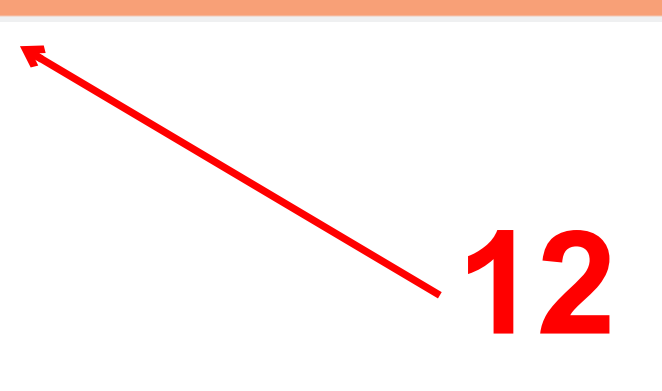

Auswahlliste und Priorisierung überprüfen, ggf. Terminkonflikt auflösen. Kollision bei Ersatzfächern OK.

#### **Bisherige Auswahl und Priorisierung**

Hier haben Sie die Möglichkeit, Ihre Wunschfächer zu priorisieren. Die Priorität ist umso höher, je weiter oben das Fach in der Wahlliste steht. Sie können Ihre Wahl nur absenden, wenn folgende Bedingungen erfüllt sind:

- 1. Sie müssen neben Ihren Wunschfächern auch noch zwei Reservefächer angeben (falls eines Ihrer Wunschfächer überbelegt sein sollte).
- 2. Fächer mit hoher Priorität dürfen keine Stundenplankollision aufweisen (bei den Reservefächern ist eine Stundenplankollision erlaubt).

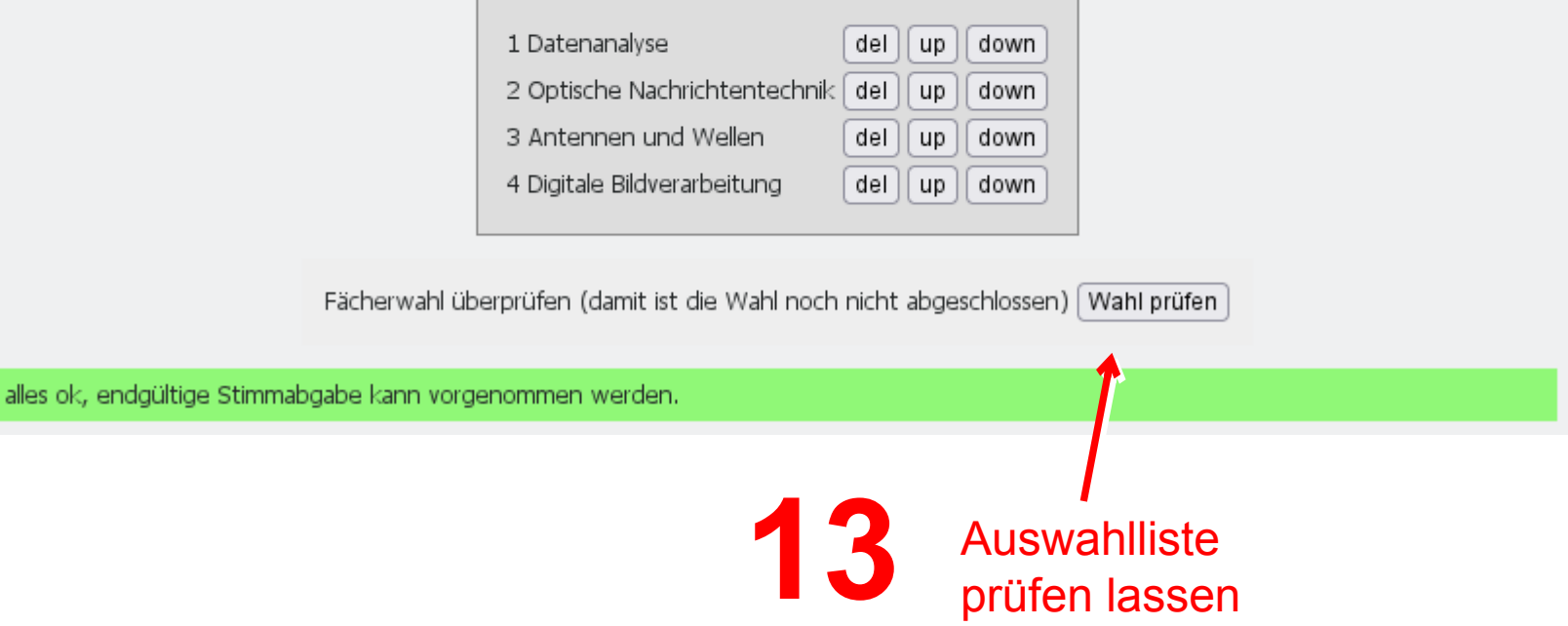

#### Wahl der WP1-Fächer

Wahl für: Guido Stehr [MatrNr 08154711] mailto: stehr@hm.edu

Projekt: TI ändern Anzahl Fächer: 2 (mit Reserve: 4) ändern Gewählte Fächer ändern 1. Datenanalyse

- 2. Optische Nachrichtentechnik
- 3. Antennen und Wellen
- 4. Digitale Bildverarbeitung

Endgültig abschicken

**14** Geprüfte Wahl endgültig abschicken

#### Wahl der WP1-Fächer

#### **Bestätigung**

Ihre Wahl wurde übernommen. Nach Abschluss des Wahlverfahrens erhalten Sie per E-Mail Bescheid, welche Fächer tatsächlich zugeteilt wurden. Der Bescheid wird an die von Ihnen angegebene E-Mail-Adresse versandt.

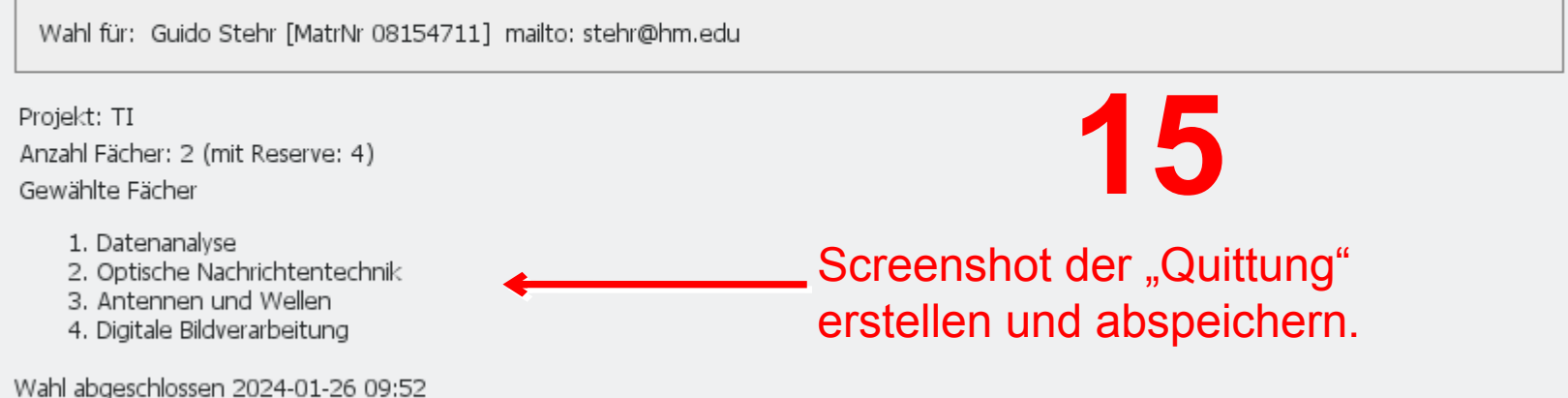

Bitte fertigen Sie einen Bildschirmausdruck von dieser Bestätigung an und bewahren Sie diesen gut auf, um in Zweifelsfällen die korrekte Abgabe Ihrer Fächerwahl belegen zu können.

Danach können Sie das Browser-Fenster schließen.

# Fertig!

### **EXTRA**

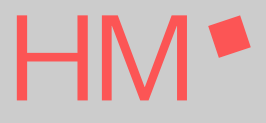

## VT Automatisierungstechnik

- **Automatisierungstechnik:** Steuerung und Regelung von Geräten und Maschinen
	- Alltagsgegenstände (Waschmaschine, Auto)
	- Industriegeräte (Roboter)
	- ganze Industrieanalagen (z.B. chemische Reaktoren)
	- Oft interdisziplinär:
		- **Physikalische Randbedingungen**
		- Sicherheitsaspekte (Industrieanalagen, Fahrerassistenzsysteme, ...)
- Behandelte Inhalte z.B.
	- Sensoren, Aktoren, numerische Steuerungen / SPS
	- Elektromotoren (Aufbau, Funktionsweise, Einsatzbereich)
	- Entwurf und Optimierung von Regelkreisen

## VT Kommunikationstechnik

- $\blacksquare$  Kommunikationstechnik: Austausch von Informationen
	- Basistechnik für viele Alltagsgeräte (Handy, TV, ...)
	- Vernetzung von Geräten, Sensoren, Anlagen
- Behandelte Inhalte z.B.
	- Codierung/Decodierung von Daten...
		- ... um Bandbreite eines Informationskanals möglichst zu zu nutzen
		- ... um gegenüber Störungen unempfindlich zu sein
	- Verwendung und Funktion von Antennen
		- **Ausbreitung elektromagnetischer Wellen**
		- **Arten von Strahlern**
		- **Einsatzbereiche**
	- Bauelemente optischer Übertragungssysteme
		- **Lasersender**
		- **Lichtwellenleiter**
		- **breitbandige Fotoempfänger**

## VT Technische Informatik

- $\blacksquare$  Technische Informatik: Hardwarenaher Einsatz der Informatik
	- Digitale Spezial-Hardware in Nischenbereichen
	- Oft Softwarelösungen auf preis- und energieeffizienter programmierbarer **Hardware**
- Behandelte Inhalte z.B.
	- **U** Vernetzung von Computersystemen
	- Entwurf komplexer Digitalschaltungen durch Hardware-Beschreibungssprachen (VHDL)
	- Entwicklung echtzeitfähiger Anwendungen und Nutzung von echtzeitfähigen Betriebssystemen
	- Grundlagen und Methoden der digitalen Bildverarbeitung

## VT Maschinelles Lernen

■ Maschinelles Lernen:

Autonomie von Geräten durch künstliche Intelligenz

- Kein explizites Codieren des gewünschten Verhaltens
- Training durch zahlreiche Beispiele erlaubt Generalisierung für neue Situationen
- Basistechnologie für viele Bereiche der Elektrotechnik und Informationstechnik
	- **Autonome Fahrzeuge und Roboter**
	- Intelligente Sensoren
	- Datenauswertung z.B. von Maschinen oder Solaranlagen
- $\blacksquare$  Behandelte Inhalte z.B.
	- Einführung ins Maschinelle Lernen
	- **Datenanalyse**
	- Bildverarbeitung
	- Verteilung und Einsatz (Deployment) auf eingebetteten Systemen

## VT Allgemeine Elektrotechnik

■ Keine Vertiefungsrichtung im eigentlichen Sinn

- Keine Spezialisierung in die Tiefe, sondern in die Breite
- Flexible Auswahl der Veranstaltungen anderer VT nach Interesse
- Im Beruf ohne Probleme Spezialisierung in alle Bereiche möglich